## **BEL-X 画像を違う患者さんに移したい、違う患者さんで撮影してしまった**

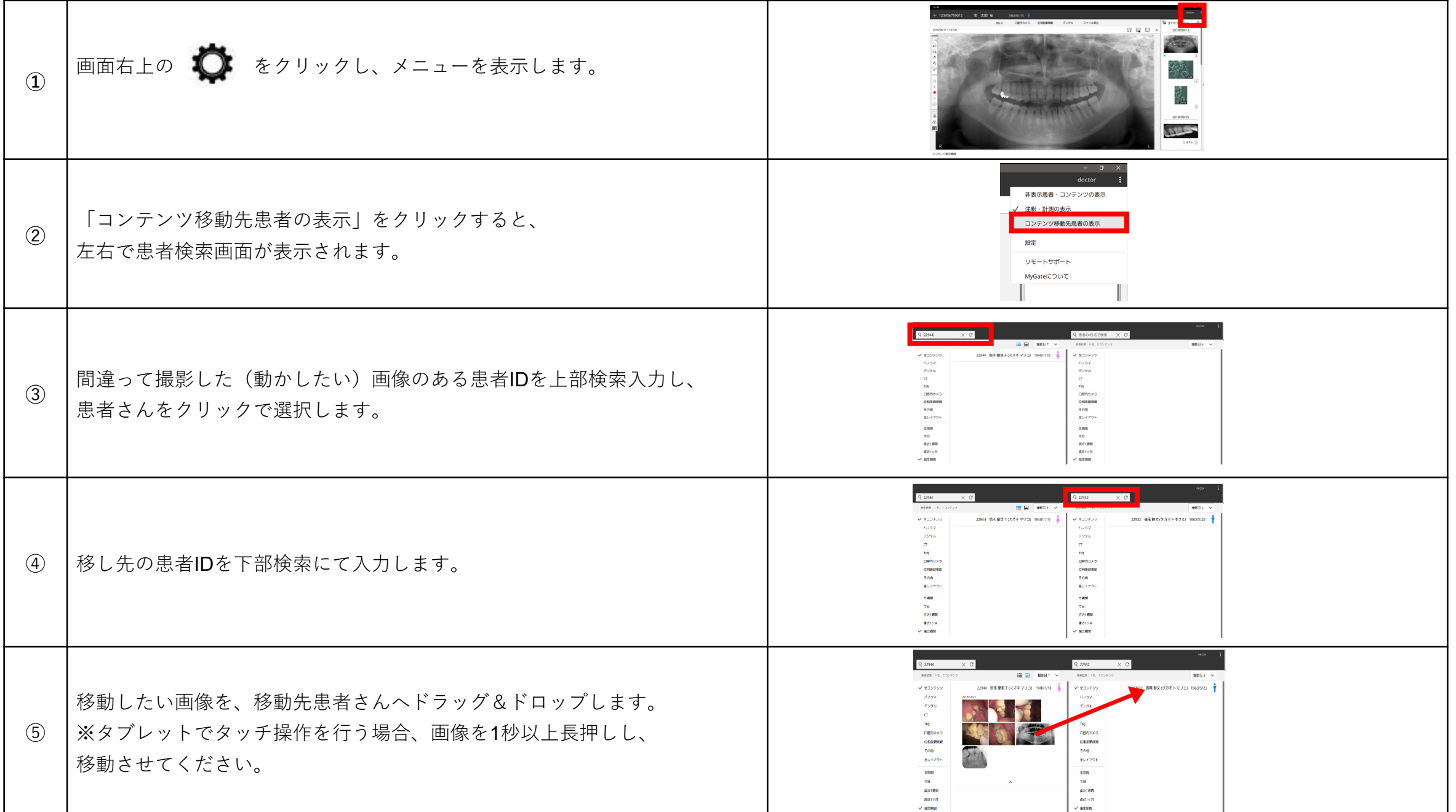